## **MOOVIC** Horaires et plan de la ligne 485 de bus

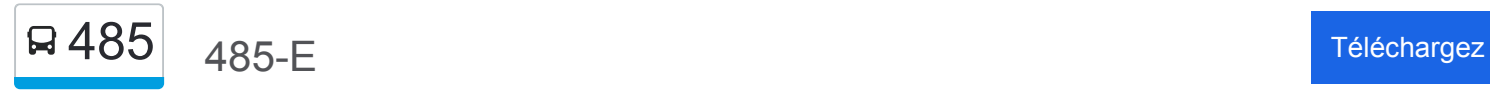

La ligne 485 de bus (485-E) a 2 itinéraires. Pour les jours de la semaine, les heures de service sont:

(1) 485-E: 05:26 - 19:13(2) 485-O: 05:50 - 19:00

Utilisez l'application Moovit pour trouver la station de la ligne 485 de bus la plus proche et savoir quand la prochaine ligne 485 de bus arrive.

## **Direction: 485-E**

28 arrêts [VOIR LES HORAIRES DE LA LIGNE](https://moovitapp.com/montreal__qc-342/lines/485/197607/1117383/fr?ref=2&poiType=line&customerId=4908&af_sub8=%2Findex%2Ffr%2Fline-pdf-Montreal__QC-342-1055-197607&utm_source=line_pdf&utm_medium=organic&utm_term=485-E)

De Pierrefonds / Winnie-Wakefield

De Pierrefonds / Du Palomino

De Pierrefonds / Du Château-Pierrefonds

Du Château-Pierrefonds / Meloche

Du Château-Pierrefonds / Antoine-Faucon

Antoine-Faucon / Des Cageux

Antoine-Faucon / Grilli

Antoine-Faucon / Henri-Daoust

Antoine-Faucon / Biroleau

Antoine-Faucon / Saint-Charles

Brunswick / Du Merlot

Brunswick / Charles E.-Frosst

Brunswick / De Salaberry

De Salaberry / Acres

De Salaberry / Médoc

De Salaberry / Sommerset

De Salaberry / Walworth

De Salaberry / Devon

De Salaberry / Saint-Jean

Saint-Jean / Devon

Brunswick / Terminus Fairview

**Horaires de la ligne 485 de bus** Horaires de l'Itinéraire 485-E:

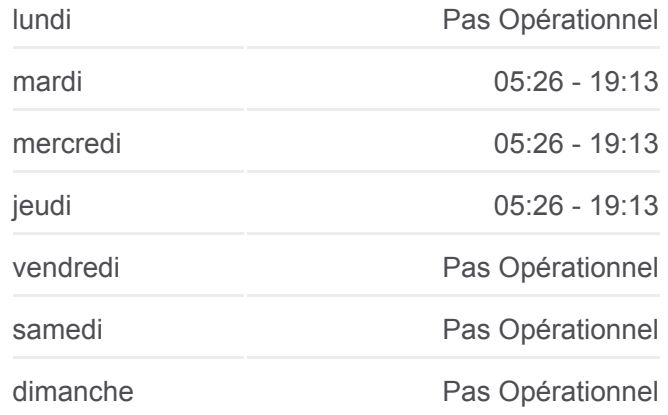

**Informations de la ligne 485 de bus Direction:** 485-E **Arrêts:** 28 **Durée du Trajet:** 66 min **Récapitulatif de la ligne:**

Saint-Jean / Hymus Saint-Jean / Sedgefield Saint-Jean / Douglas-Shand Saint-Jean / Springdale Saint-Jean / Autoroute 20 Terminus Dorval Station Lionel-Groulx

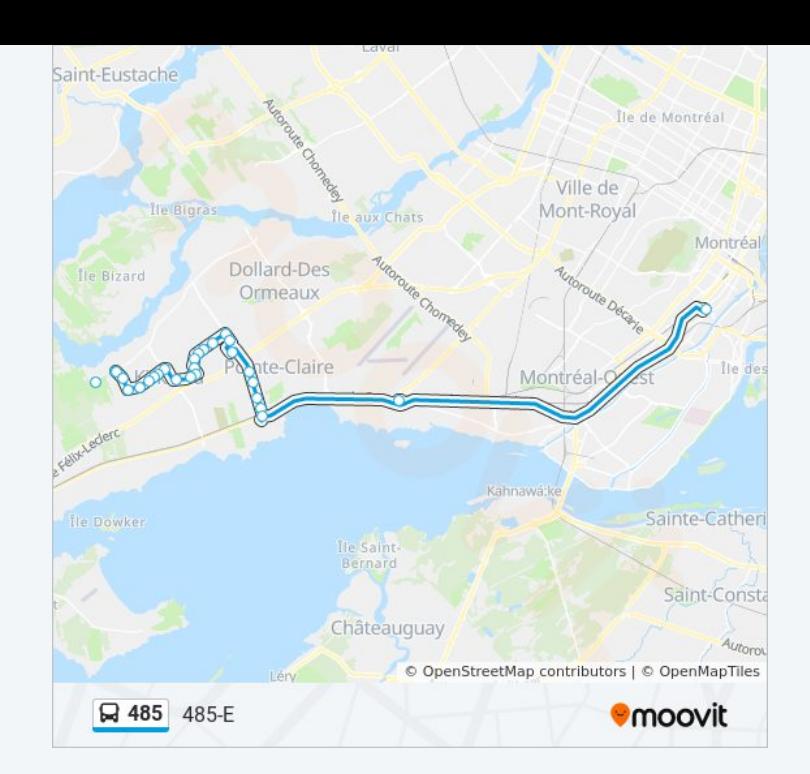

## **Direction: 485-O** 30 arrêts [VOIR LES HORAIRES DE LA LIGNE](https://moovitapp.com/montreal__qc-342/lines/485/197607/1117384/fr?ref=2&poiType=line&customerId=4908&af_sub8=%2Findex%2Ffr%2Fline-pdf-Montreal__QC-342-1055-197607&utm_source=line_pdf&utm_medium=organic&utm_term=485-E)

Station Lionel-Groulx

Terminus Dorval

Saint-Jean / Drake

Saint-Jean / Douglas-Shand

Saint-Jean / Cardiff

Saint-Jean / Hymus

Fairview / Brunswick

Brunswick / Terminus Fairview

De Salaberry / Hasting

De Salaberry / Devon

De Salaberry / Walworth

De Salaberry / Sommerset

De Salaberry / Berkshire

De Salaberry / Acres

De Salaberry / Brunswick

Brunswick / Argyle

Brunswick / Du Merlot

Antoine-Faucon / Saint-Charles

## **Horaires de la ligne 485 de bus** Horaires de l'Itinéraire 485-O:

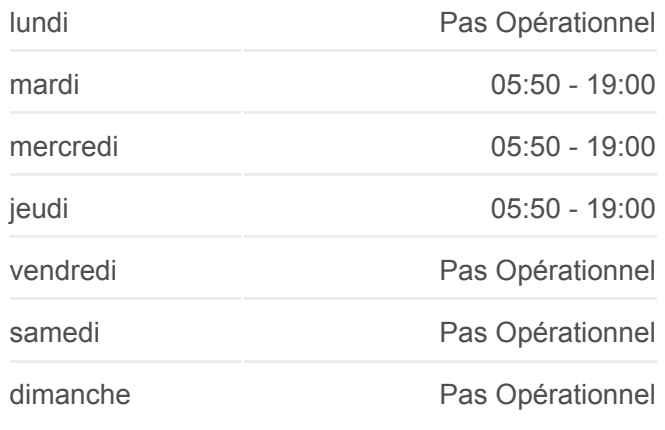

**Informations de la ligne 485 de bus Direction:** 485-O **Arrêts:** 30 **Durée du Trajet:** 67 min **Récapitulatif de la ligne:**

Antoine-Faucon / Biroleau Antoine-Faucon / Henri-Daoust Antoine-Faucon / Grilli Antoine-Faucon / Des Cageux Antoine-Faucon / Du Château-Pierrefonds Du Château-Pierrefonds / Meloche Du Château-Pierrefonds / Rousson De Pierrefonds / Winnie-Wakefield De Pierrefonds / Du Palomino De Pierrefonds / Du Palomino De Pierrefonds / Winnie-Wakefield De Pierrefonds / Du Château-Pierrefonds

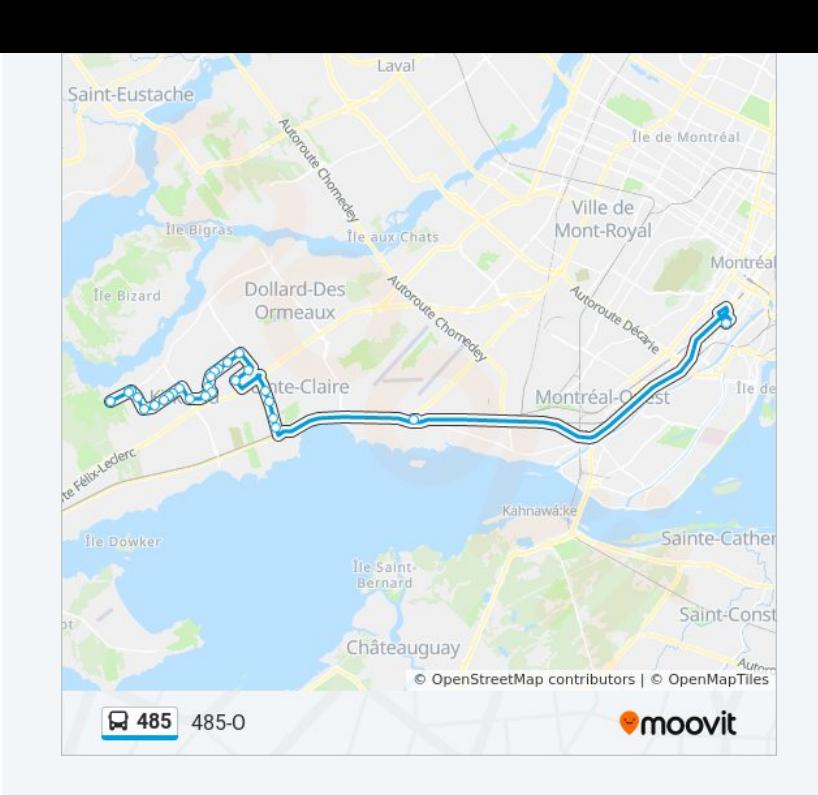

Les horaires et trajets sur une carte de la ligne 485 de bus sont disponibles dans un fichier PDF hors-ligne sur moovitapp.com. Utilisez le [Appli Moovit](https://moovitapp.com/montreal__qc-342/lines/485/197607/1117383/fr?ref=2&poiType=line&customerId=4908&af_sub8=%2Findex%2Ffr%2Fline-pdf-Montreal__QC-342-1055-197607&utm_source=line_pdf&utm_medium=organic&utm_term=485-E) pour voir les horaires de bus, train ou métro en temps réel, ainsi que les instructions étape par étape pour tous les transports publics à Montréal.

 $\overrightarrow{A}$  propos de Moovit  $\cdot$  [Solutions MaaS](https://moovit.com/fr/maas-solutions-fr/?utm_source=line_pdf&utm_medium=organic&utm_term=485-E)  $\cdot$  [Pays disponibles](https://moovitapp.com/index/fr/transport_en_commun-countries?utm_source=line_pdf&utm_medium=organic&utm_term=485-E)  $\cdot$ [Communauté Moovit](https://editor.moovitapp.com/web/community?campaign=line_pdf&utm_source=line_pdf&utm_medium=organic&utm_term=485-E&lang=fr)

© 2024 Moovit - Tous droits réservés

**Consultez les horaires d'arrivée en direct**

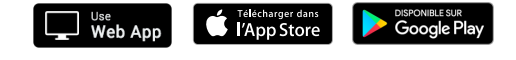